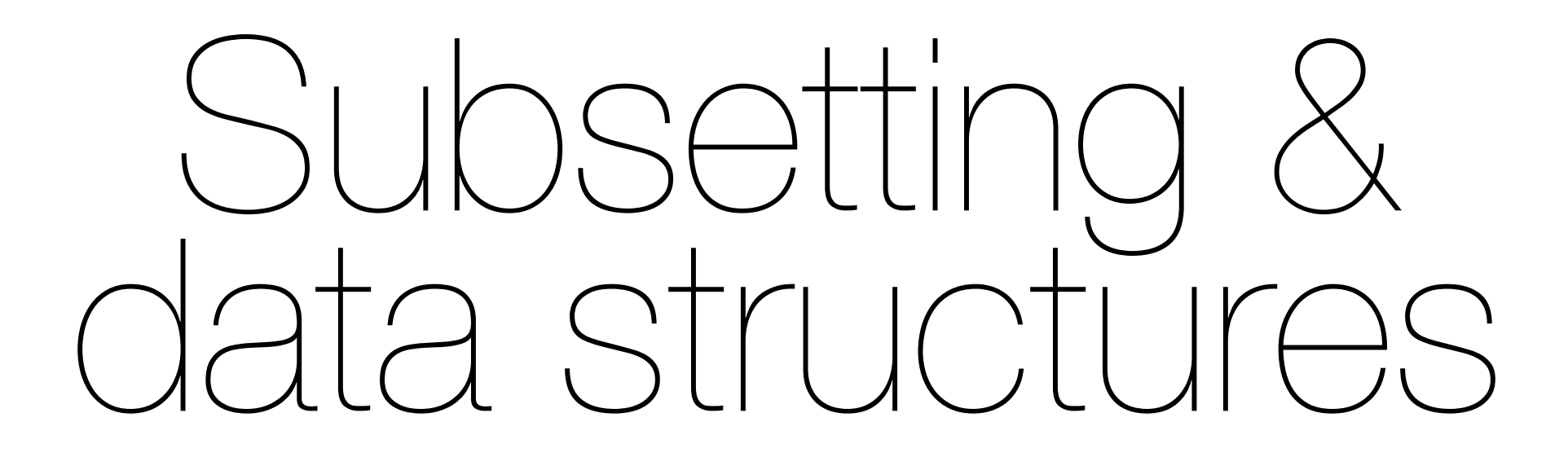

### **October 2009** Hadley Wickham

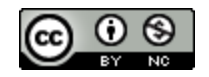

- 1. Subsetting
- 2. Data structures
	- 1.Basic data types
	- 2. Vectors, matrices & arrays
	- 3. Lists & data.frames

# Subsetting

Key to efficient use of R is mastering subsetting.

Take one minute to recall the 5 basic types of subsetting

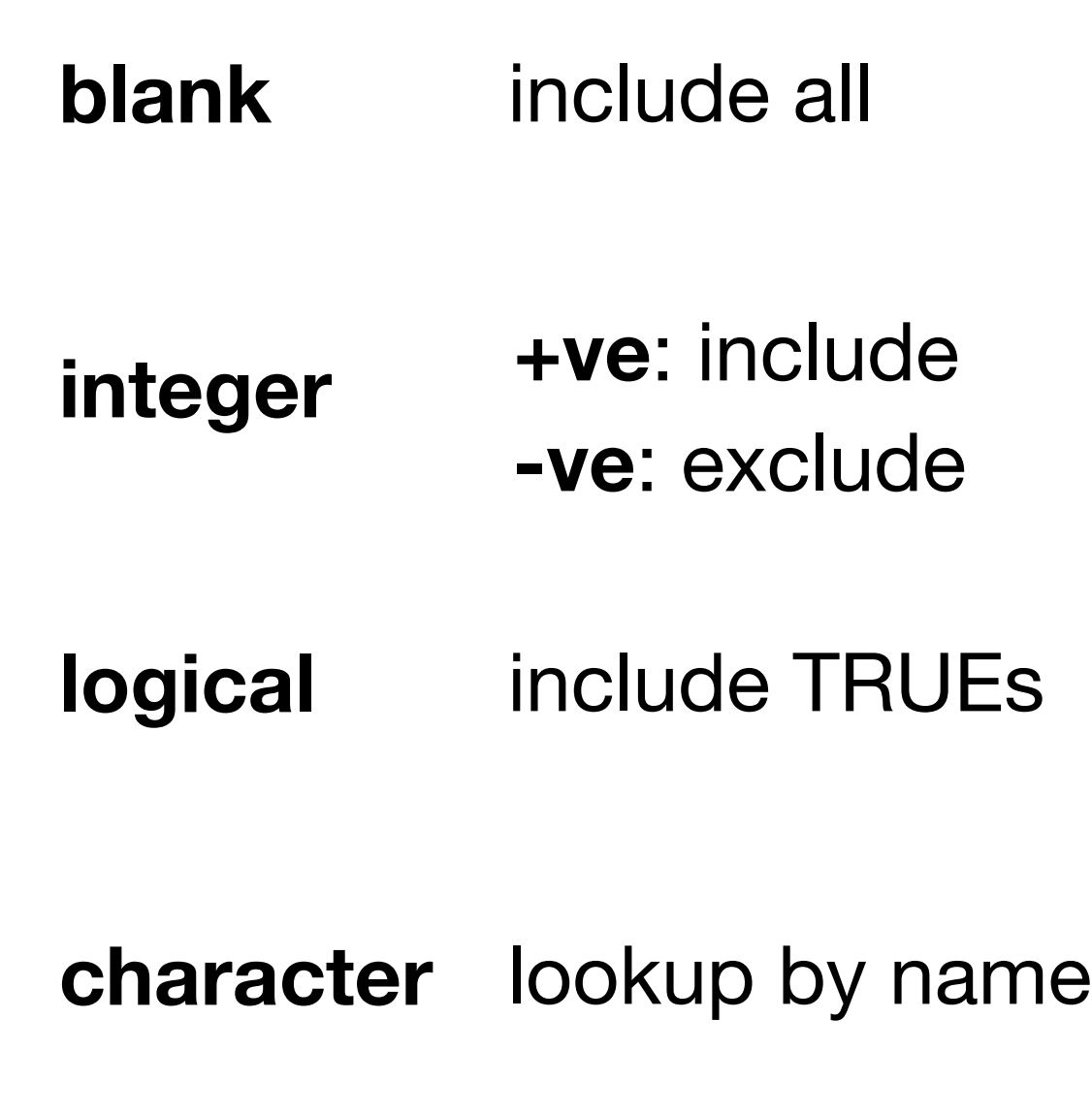

# Integer subsetting

```
# Nothing
str(diamonds[, ])
```

```
# Positive integers & nothing
diamonds[1:6, 1 # same as head(diamonds)]diamonds[, 1:4] # watch out!
```

```
# Two positive integers in rows & columns
diamonds[1:10, 1:4]
```

```
# Repeating input repeats output
diamonds[c(1,1,1,2,2), 1:4]
```

```
# Negative integers drop values
diamonds[-(1:53900), -1]
```
# Useful technique: Order by one or more columns diamonds[order(diamonds\$x), ]

# Useful technique: Combine two tables carats <- data.frame(table(carat = diamonds\$carat)) mtch <- match(diamonds\$carats, carats\$carats) diamonds\$carat\_count <- carats\$Freq[mtch]

# Logical subsetting

# The most complicated to understand, but # the most powerful. Lets you extract a # subset defined by some characteristic of # the data  $x_{\text{big}} < -$  diamonds\$ $x > 10$ 

```
head(x_big)
sum(x_big)
mean(x_b)table(x_big)
```
diamonds\$x[x\_big] diamonds[x\_big, ]

```
small < - diamonds[diamonds$carat < 1,]
lowqual <- diamonds[diamonds$clarity 
  %in% c("I1", "SI2", "SI1"), ]
```
# Comparison functions:  $\#$  < > <= >= != == %in%

```
# Boolean operators: & | !
small <- diamonds$carat < 1 & 
   diamonds$price > 500
lowqual <- diamonds$colour == "D" |
   diamonds$cut == "Fair"
```
## Your turn

Select the diamonds that have: Equal x and y dimensions. Depth between 55 and 70. Carat smaller than the mean. Cost more than \$10,000 per carat. Are of good quality or better.

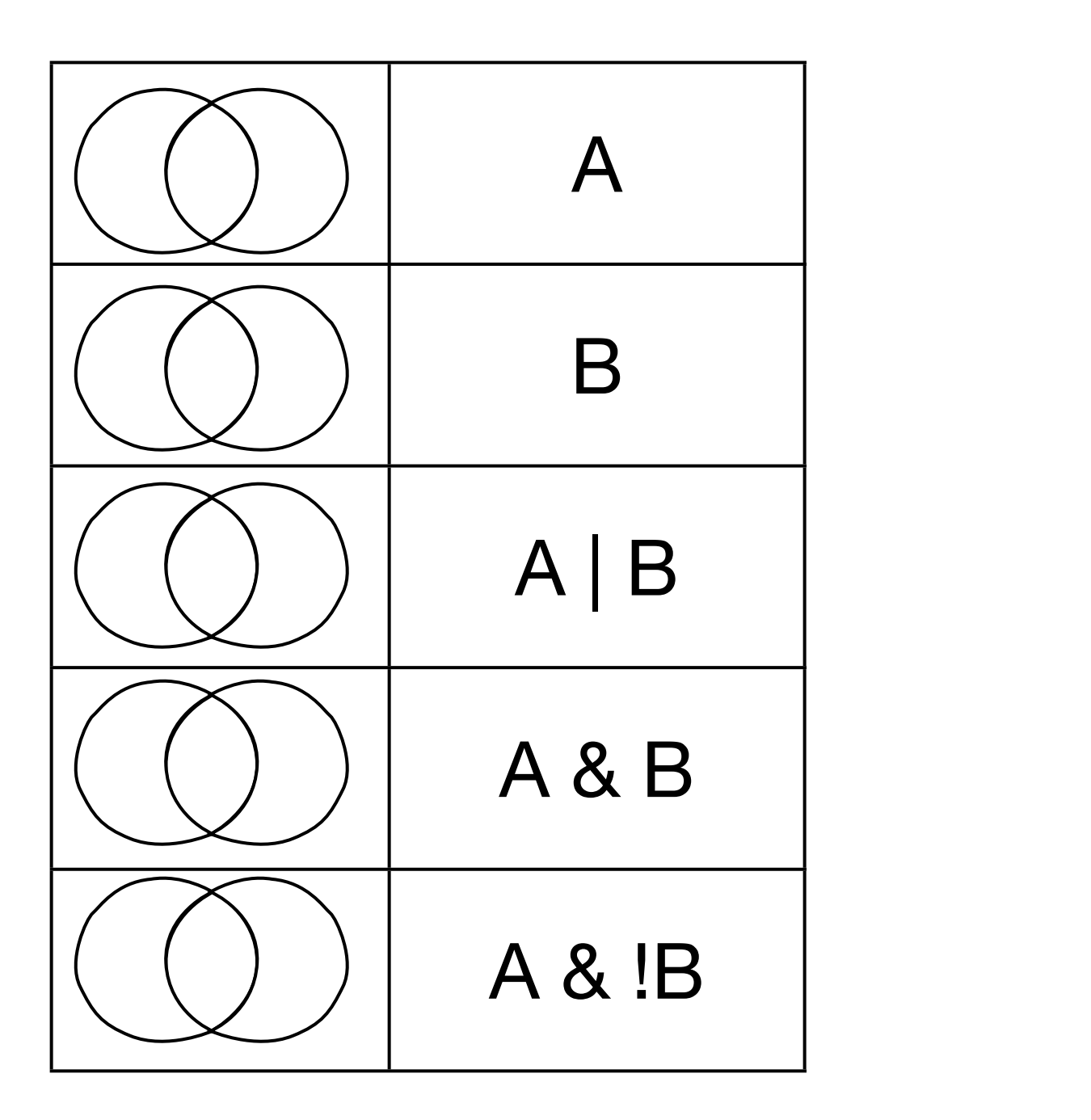

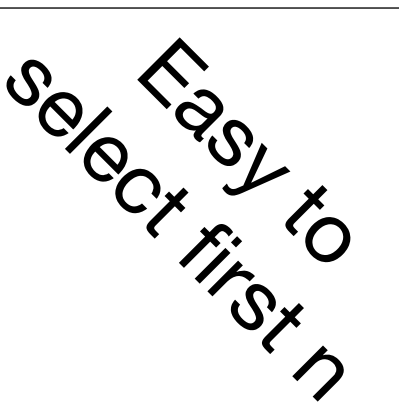

 $a \leq -seq(0, 100, by = 2)$  $b \leq -\text{seq}(0, 100, \text{ by } = 3)$ 

 $intersect(a, b)$  # divisible by 2 and 3 union $(a, b)$  # divisible by 2 or 3 setdiff(a, b)  $\#$  divisible by 2, but not 3 setdiff(b, a)  $\#$  divisible by 3, but not 2 setdiff(union(a, b), intersect(a, b)) # divisible by either, but not both

```
A \leq rep(c(F, T), length = 100)B \leq -\text{rep}(c(F, F, T), \text{length} = 100)
```
A & B # divisible by 2 and 3

A | B # divisible by 2 or 3

A & !B # divisible by 2, but not 3

B & !A # divisible by 3, but not 2

xor(A, B) # divisible by either, but not both

From Introduced to mumeric

 $(A | B) & (A \& B)$  # same thing

# Character subsetting

# Matches by names diamonds[1:5, c("carat", "cut", "color")]

# Useful technique: change labelling  $c("Fair" = "C", "Good" = "B", "Very Good" = "B+",$ "Premium" = "A", "Ideal" = "A+")[diamonds\$cut]

# Can also be used to collapse levels  $table(c("Fair" = "C", "Good" = "B", "Very Good" =$ "B", "Premium" = "A", "Ideal" = "A")[diamonds\$cut])

# (see ?cut for continuous to discrete equivalent)

### Your turn

In the mpg dataset, create a new variable giving the origin of the manufacturer: Europe, America or Asia.

### Data structures

Take two minutes to come up with the 5 basic data structures

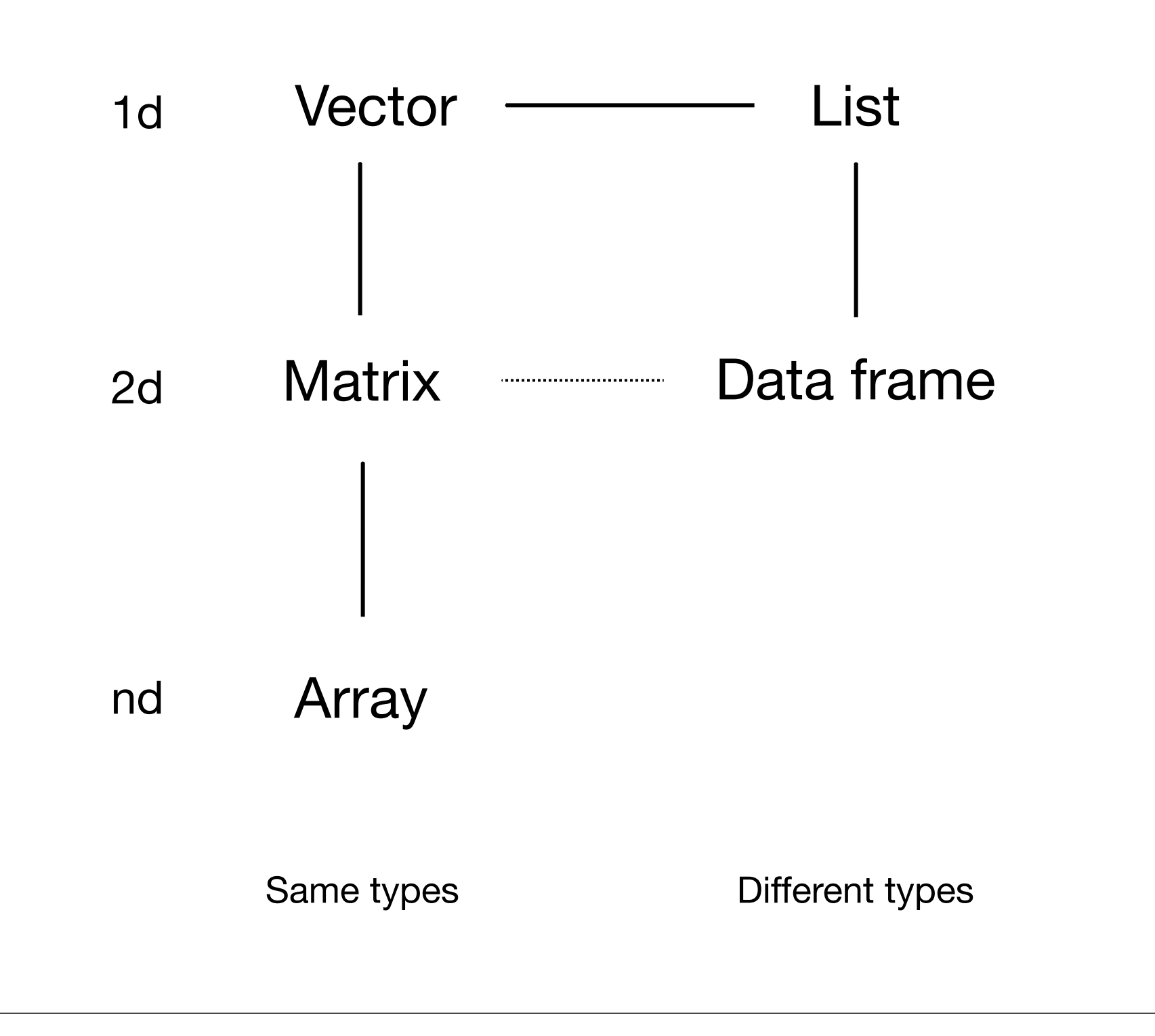

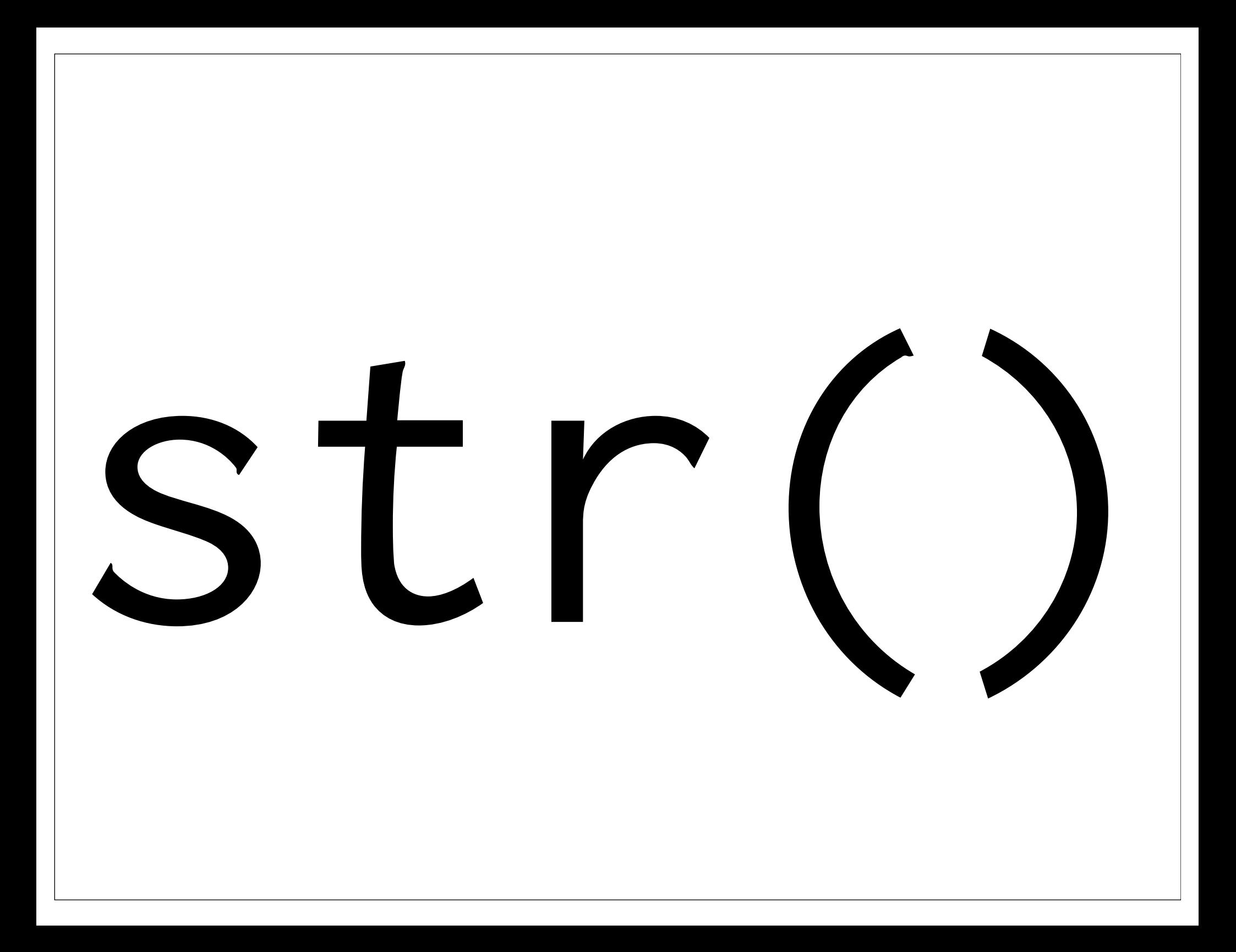

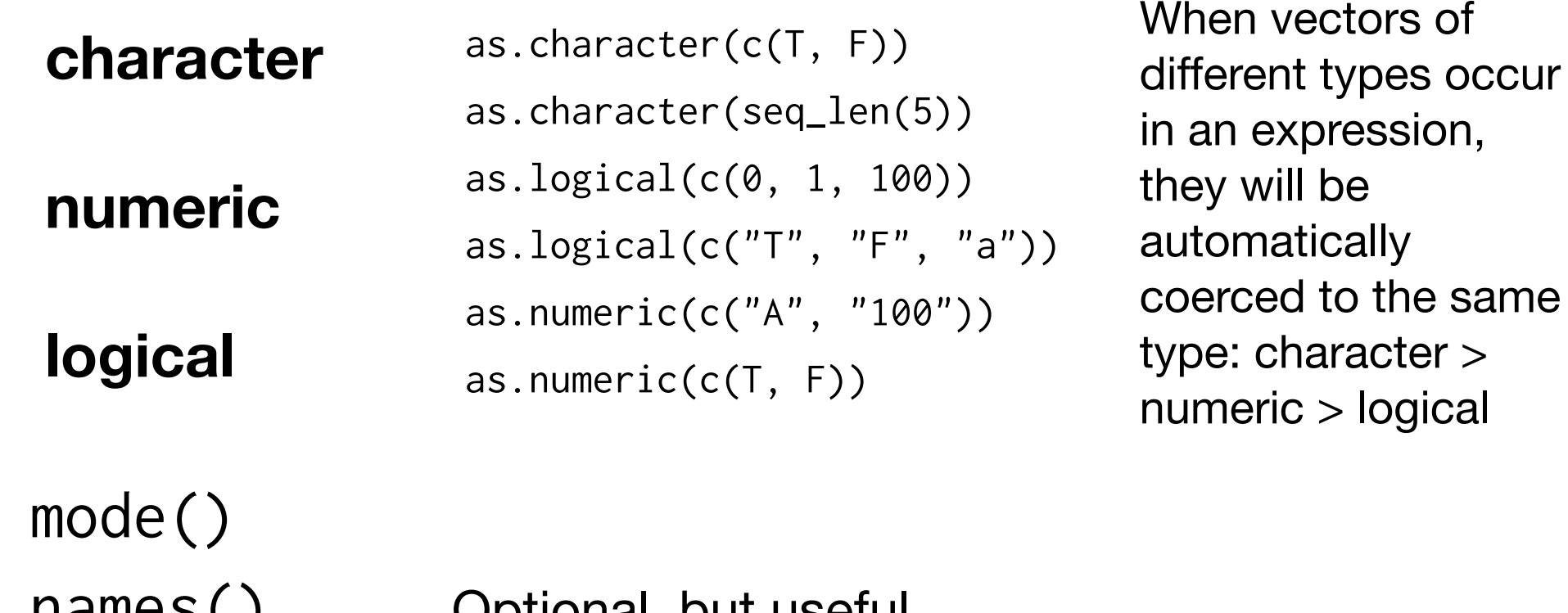

 $I$ idili $ES(J)$  Optional, but useful

length() A scalar is a vector of length 1

Technically, these are all **atomic** vectors

### Your turn

Experiment with automatic coercion. What is happening in the following cases? 104 & 2 < 4 mean(diamonds\$cut == "Good")

diamonds\$color == "D" | "E" | "F"

Matrix (2d)  $Array ( > 2d)$  a  $\leq$  seq\_len(12)

Just like a vector. Has mode() and length().

Create with matrix() or array(), or from a vector by setting dim()

as.vector() converts back to a vector

dim(a)  $\leq -c(1, 12)$ dim(a)  $<-$  c(4, 3) dim(a)  $<-$  c(2, 6) dim(a)  $\leq -c(3, 2, 2)$ 

 $a \leftarrow 1:10$  $b \le -11:20$ 

cbind(a, b) rbind(a, b)

```
# What's the difference between a & b?
a \leq matrix(x, 4, 3)
```

```
b \le -\arctan(x, c(4, 3))
```

```
# What's the difference between x & y
y \leftarrow matrix(x, 12)
```
#### List

Is also a vector (so has mode, length and names), but is different in that it can store any other vector inside it (including lists).

Use unlist() to convert to a vector. Use as.list() to convert a vector to a list.

```
c(1, 2, c(3, 4))list(1, 2, list(3, 4))
```

```
c("a", T, 1:3)list("a", T, 1:3)
```

```
a \leftarrow list(1:3, 1:5)unlist(a)
as.list(a)
```
 $b \le -\text{list}(1:3, "a", "b")$ unlist(b)

#### Technically a **recursive** vector

#### Data frame

List of vectors, each of the same length. (Cross between list and matrix)

Different to matrix in that each column can have a different type

```
data.frame(
  a = 1:10,b = letters[1:10])
```
load(url("http://had.co.nz/stat405/data/quiz.rdata"))

```
# What is a? What is b? 
# How are they different? How are they similar?
# How can you turn a in to b?
# How can you turn b in to a?
# What are c, d, and e?
```

```
# How are they different? How are they similar?
# How can you turn one into another?
```

```
# What is f?
# How can you extract the first element?
# How can you extract the first value in the first 
# element?
```

```
# a is numeric vector, containing the numbers 1 to 10
# b is a list of numeric scalars
# they contain the same values, but in a different format
identical(a[1], b[[1]])
identical(a, unlist(b))
identical(b, as.list(a))
```

```
# c is a named list
# d is a data.frame
# e is a numeric matrix
# From most to least general: c, d, e
identical(c, as.list(d))
identical(d, as.data.frame(c))
identical(e, data.matrix(d))
```
#### # f is a list of matrices of different dimensions

f[[1]] f[[1]][1, 2]

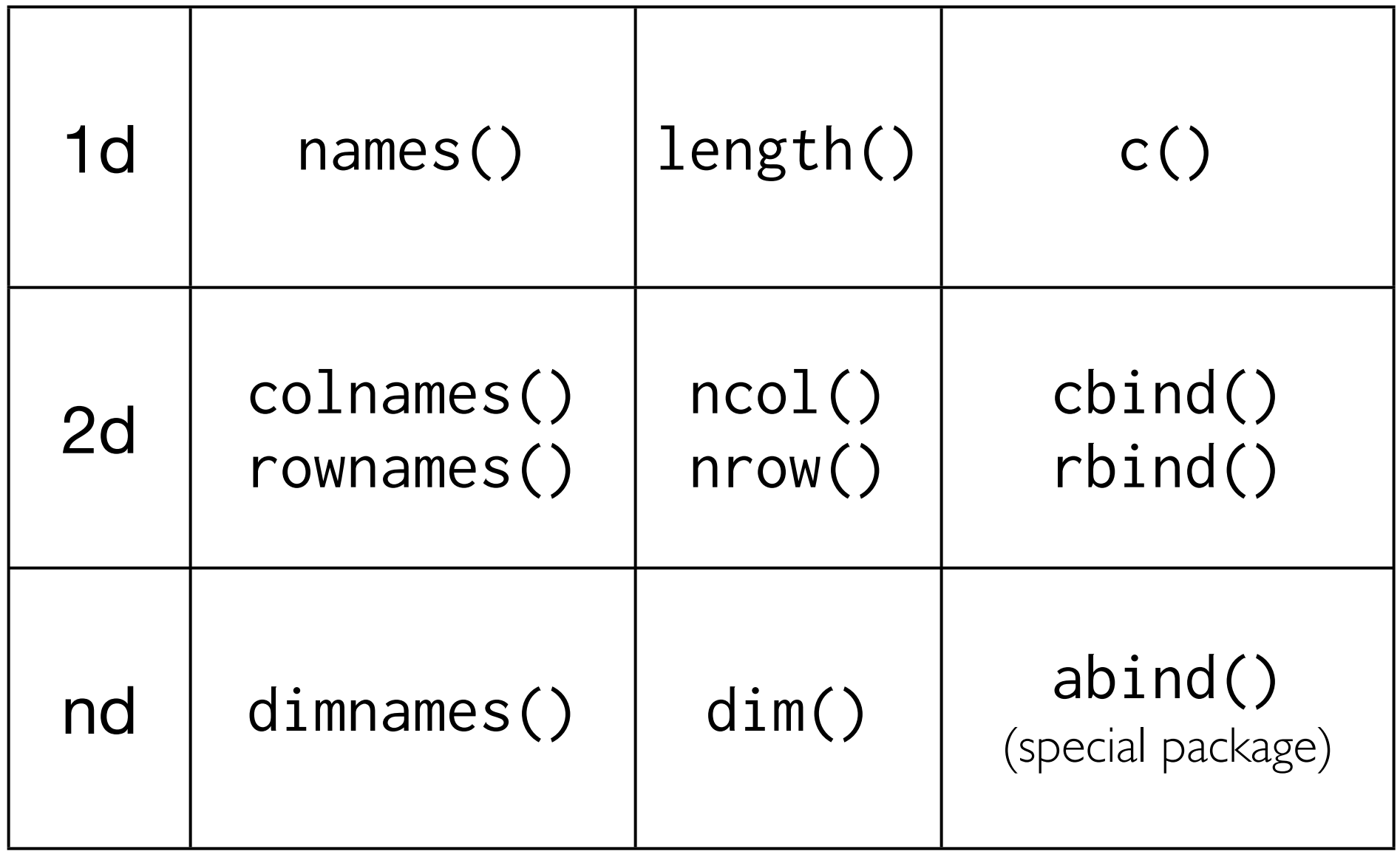

```
# What does these subsetting operations do? 
# Why do they work? (Remember to use str)
diamonds[1]
diamonds[[1]]
diamonds["cut"]
diamonds[["cut"]]
diamonds$cut
```

```
# How are these subsetting operations different?
a \leq matrix(1:12, 4, 3)a[, 1]
a[, 1, drop = FALSE]
a[1, ]
a[1, , drop = FALSE]
```
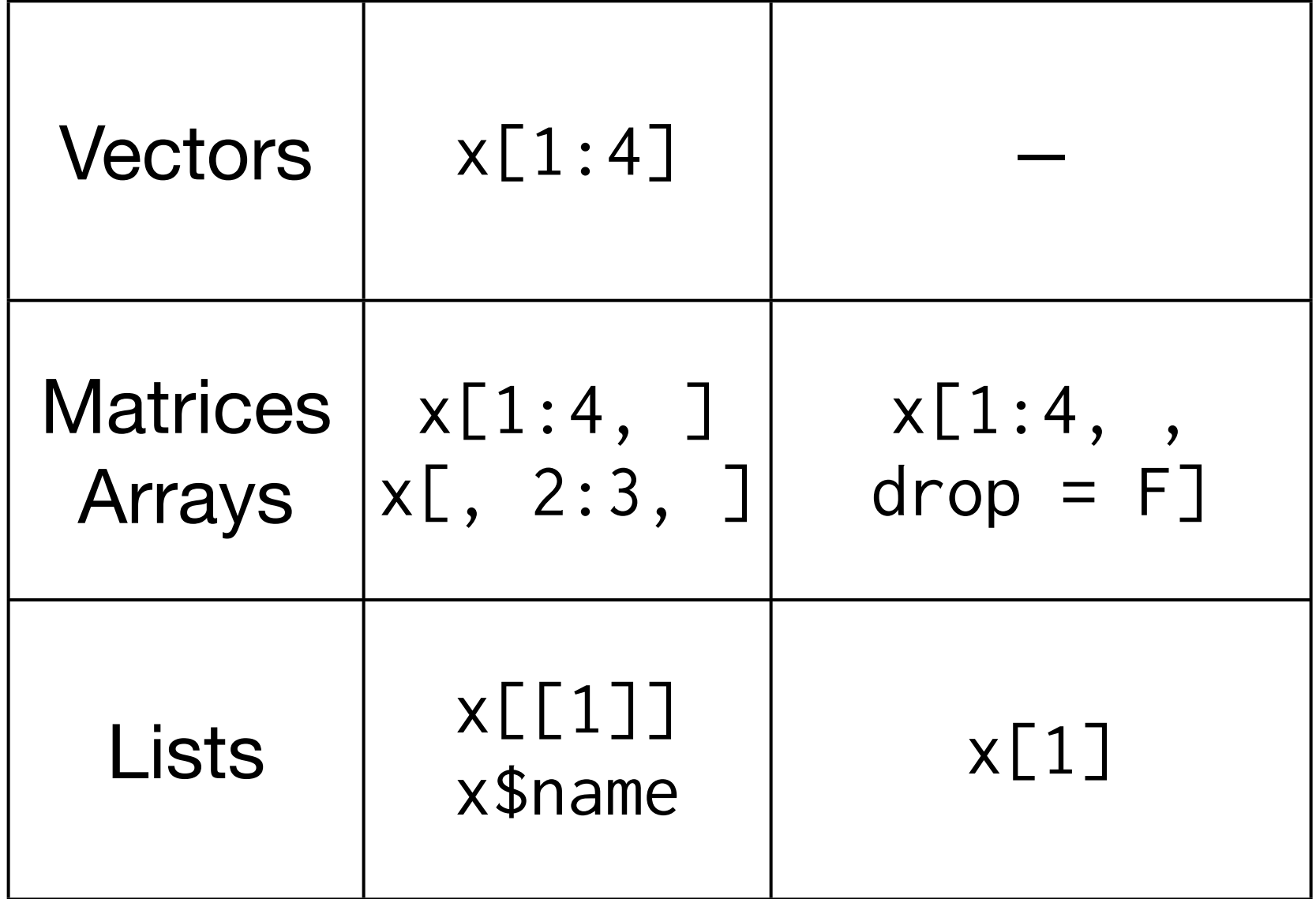

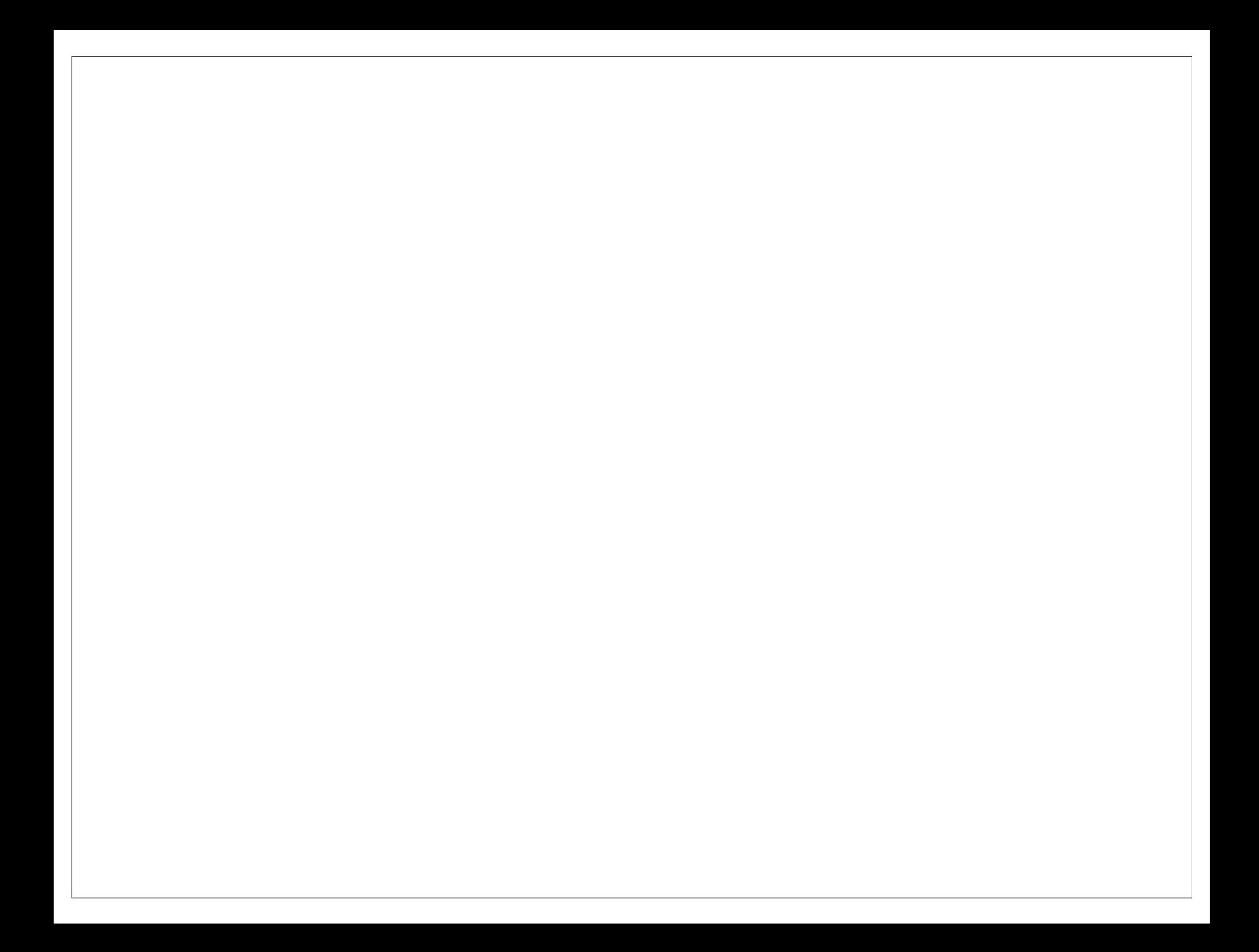

This work is licensed under the Creative Commons Attribution-Noncommercial 3.0 United States License. To view a copy of this license, visit http://creativecommons.org/licenses/by-nc/ 3.0/us/ or send a letter to Creative Commons, 171 Second Street, Suite 300, San Francisco, California, 94105, USA.